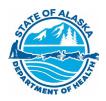

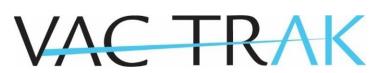

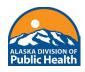

## Add/Modify User Form

Email completed form to VacTrAK@alaska.gov

Organization Name:

Facility Name:

PIN:

| Request 1: Add                                                       | Modify          |                             | Remove              |  |  |
|----------------------------------------------------------------------|-----------------|-----------------------------|---------------------|--|--|
| First Name:                                                          | Middle Initial: |                             | Last Name:          |  |  |
| Credentials:                                                         | Phone:          |                             | Email:              |  |  |
| Select 1 User Type (see 2 <sup>nd</sup> page for user descriptions): |                 |                             |                     |  |  |
| View Only User                                                       | View/Edit User  |                             | Private Lot Manager |  |  |
| Vaccine Coordinator                                                  |                 | Back-up Vaccine Coordinator |                     |  |  |

| Request 2: Add                                                       | Ν               | Modify        | Remove              |  |  |
|----------------------------------------------------------------------|-----------------|---------------|---------------------|--|--|
| First Name:                                                          | Middle Initial: |               | Last Name:          |  |  |
| Credentials:                                                         | Phone:          |               | Email:              |  |  |
| Select 1 User Type (see 2 <sup>nd</sup> page for user descriptions): |                 |               |                     |  |  |
| View Only User                                                       | View/Edit User  |               | Private Lot Manager |  |  |
| Vaccine Coordinator                                                  |                 | Back-up Vacci | ine Coordinator     |  |  |

I have read the VacTrAK Contract terms, and I am authorizing the above changes to be made on behalf of this organization/facility.

VacTrAK Administrator Name (print): (see page 2 for Administrator description) Date:

VacTrAK Administrator Signature:

Additional Comments:

## **Add/Modify User Form Policies**

- 1. An organization must notify VacTrAK Support of staff changes within 3 days of termination of employment or when existing staff no longer require access to VacTrAK.
- 2. VacTrAK Support is responsible for processing user changes within 10 business days.
- 3. New users may take the VacTrAK training, either through the <u>LMS</u>, or a web training, which can be scheduled by contacting <u>VacTrAK@alaska.gov</u>.

## VacTrAK User Roles

**Vaccine Coordinator – limit 1 per facility**: The Vaccine Coordinator is responsible for ordering vaccines and managing vaccine inventory. The AVAP or VFC Program will contact this user to complete required training. <u>The Vaccine Coordinator is not authorized to sign</u> add/modify forms unless they are also the VacTrAK Administrator.

**Back-Up Vaccine Coordinators – limit 3 per facility**: The Back-up Vaccine Coordinators have the same responsibilities and permissions as the Vaccine Coordinator. The AVAP or VFC Program will contact this user to complete required training.

**View Only User**: The user is only able to view patient demographics and immunization records in VacTrAK.

**View/Edit User**: The user is able to view, record, and edit patient demographics and immunization records in VacTrAK. The user does not have inventory management or vaccine ordering capabilities.

**Private Lot Manager**: The user can see everything a View/Edit User can, in addition to managing private inventory. The user is similar to a Vaccine Coordinator but does not have ordering capabilities and is meant for facilities that do not receive publicly funded vaccines.

## Administrators

**VacTrAK Administrator**: The VacTrAK Administrator is responsible for all users associated with their organization and/or facility. The VacTrAK Administrator is designated as Organization Administrator and/or Facility Administrator on the <u>Healthcare Provider Contract</u>.

- **Organization Administrator**: The VacTrAK Administrator at the organization level can sign the add/modify form for the organization and all facilities under the organization.
- **Facility Administrator**: The VacTrAK Administrator at the facility level can sign the add/modify form for their facility only.